[Hyperterminal](http://m.inmanuals.com/go.php?q=Hyperterminal Windows Xp Manual) Windows Xp Manual [>>>CLICK](http://m.inmanuals.com/go.php?q=Hyperterminal Windows Xp Manual) HERE<<<

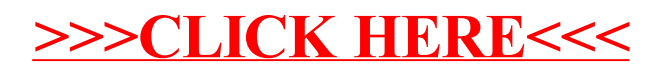